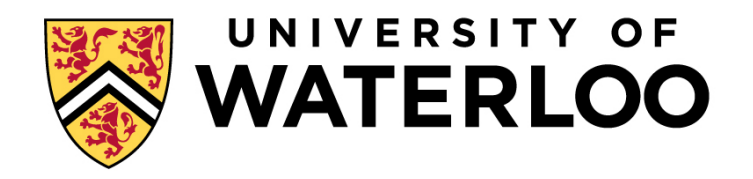

#### **Big Data Infrastructure**

CS 489/698 Big Data Infrastructure (Winter 2016)

#### Week 6: Analyzing Relational Data (1/3) February 11, 2016

#### Jimmy Lin David R. Cheriton School of Computer Science University of Waterloo

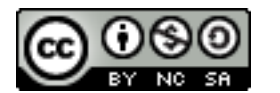

These slides are available at http://lintool.github.io/bigdata-2016w/

This work is licensed under a Creative Commons Attribution-Noncommercial-Share Alike 3.0 United States See http://creativecommons.org/licenses/by-nc-sa/3.0/us/ for details

#### Structure of the Course

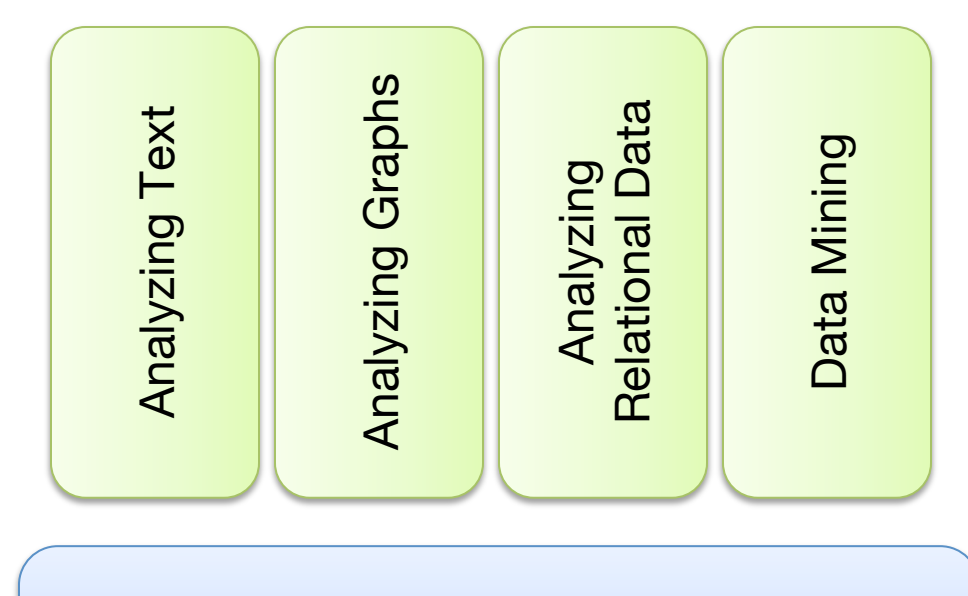

"Core" framework features and algorithm design

#### **Business Intelligence**

An organization should retain data that result from carrying out its mission and exploit those data to generate insights that benefit the organization, for example, market analysis, strategic planning, decision making, etc.

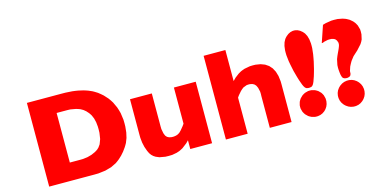

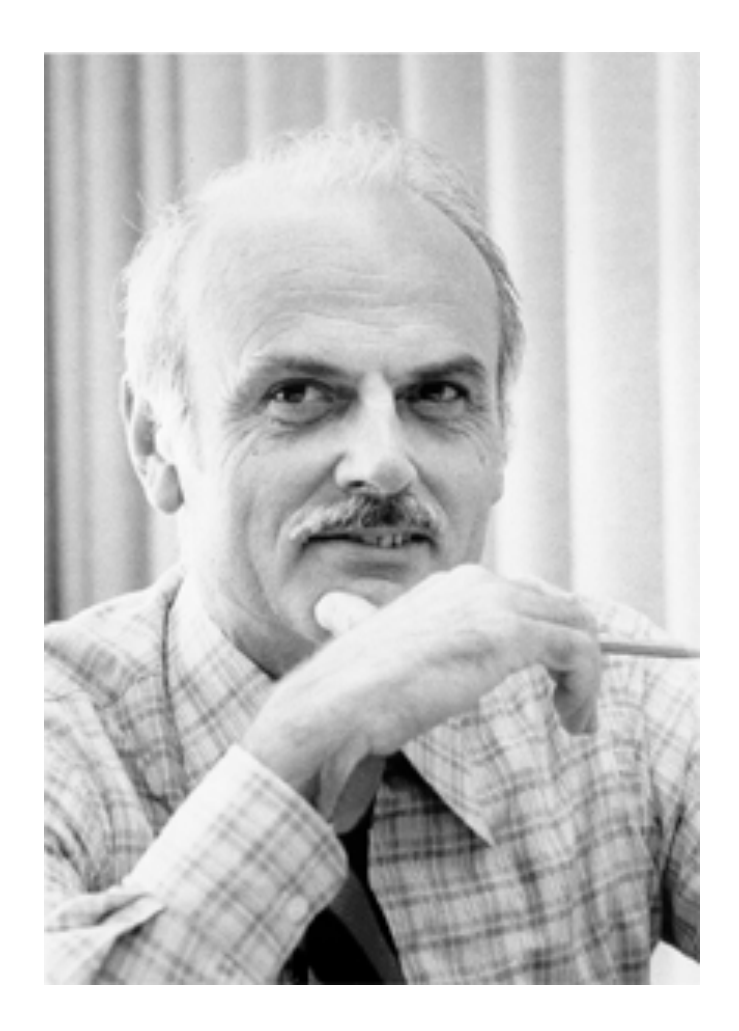

#### **Database Workloads**

#### ¢ OLTP (online transaction processing)

- **•** Typical applications: e-commerce, banking, airline reservations
- User facing: real-time, low latency, highly-concurrent
- l Tasks: relatively small set of "standard" transactional queries
- Data access pattern: random reads, updates, writes (involving relatively small amounts of data)

#### ¢ OLAP (online analytical processing)

- Typical applications: business intelligence, data mining
- Back-end processing: batch workloads, less concurrency
- Tasks: complex analytical queries, often ad hoc
- Data access pattern: table scans, large amounts of data per query

An organization should retain data that result from carrying out its mission an<sup>d</sup> exploit those data to generate insights that benefit the organization, for example, market analysis, strategic planning, decision making, etc.

#### **One Database or Two?**

- ¢ Downsides of co-existing OLTP and OLAP workloads
	- Poor memory management
	- Conflicting data access patterns
	- Variable latency
- **o** Solution: separate databases
	- **In User-facing OLTP database for high-volume transactions**
	- Data warehouse for OLAP workloads
	- $\bullet$  How do we connect the two?

#### **Data Warehousing**

O

Source: Wikipedia (Warehouse)

#### **OLTP/OLAP Integration**

- ¢ OLTP database for user-facing transactions
- ¢ Extract-Transform-Load (ETL)
- ¢ OLAP database for data warehousing

#### **OLTP/OLAP Architecture**

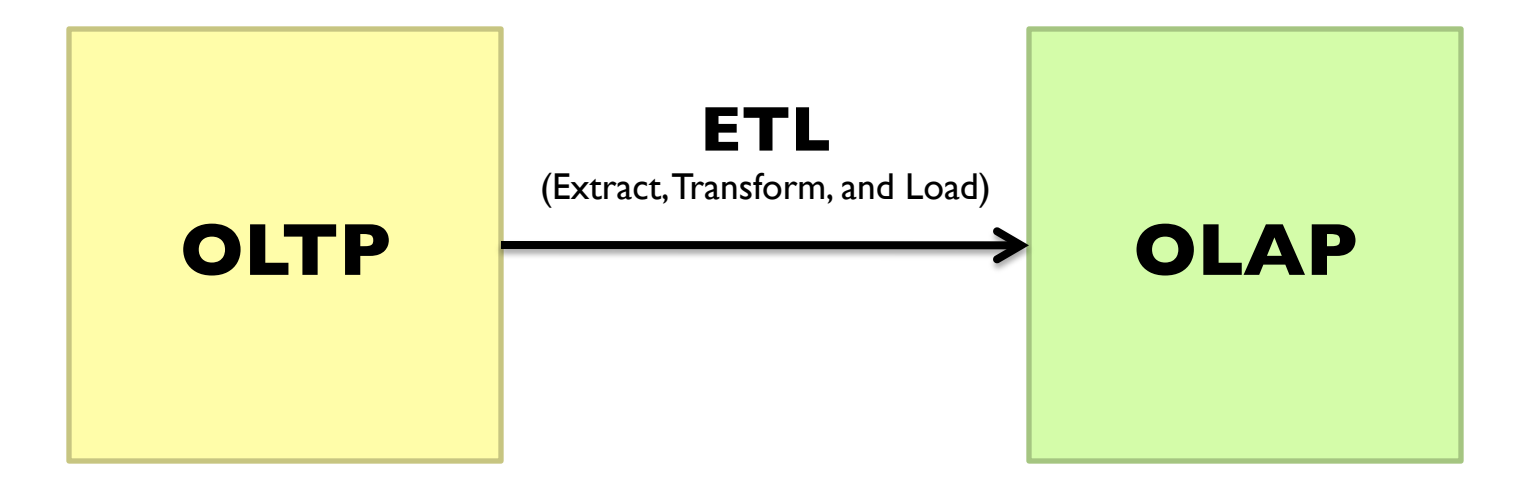

A simple example to illustrate…

#### **A Simple OLTP Schema**

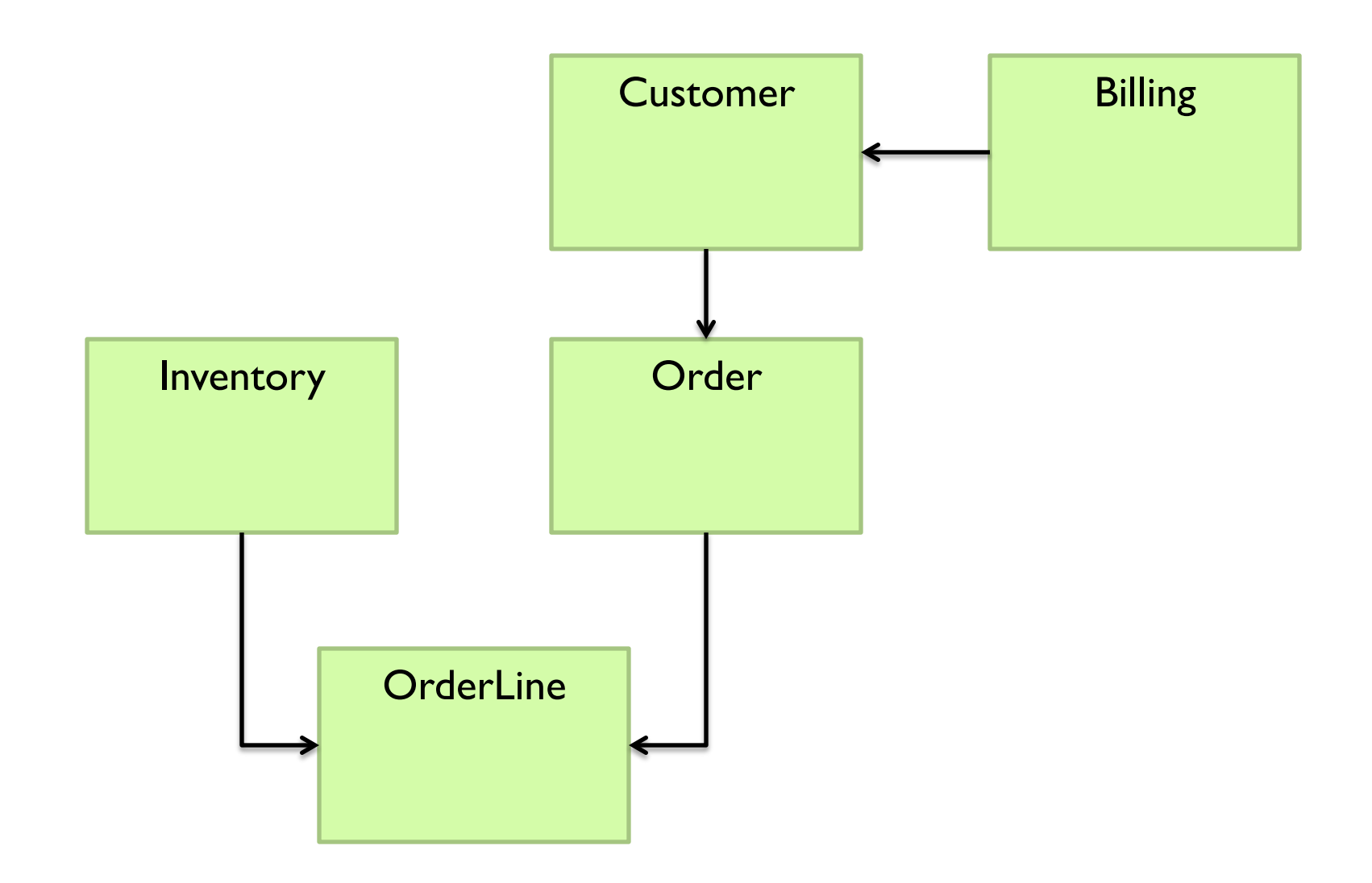

#### **A Simple OLAP Schema**

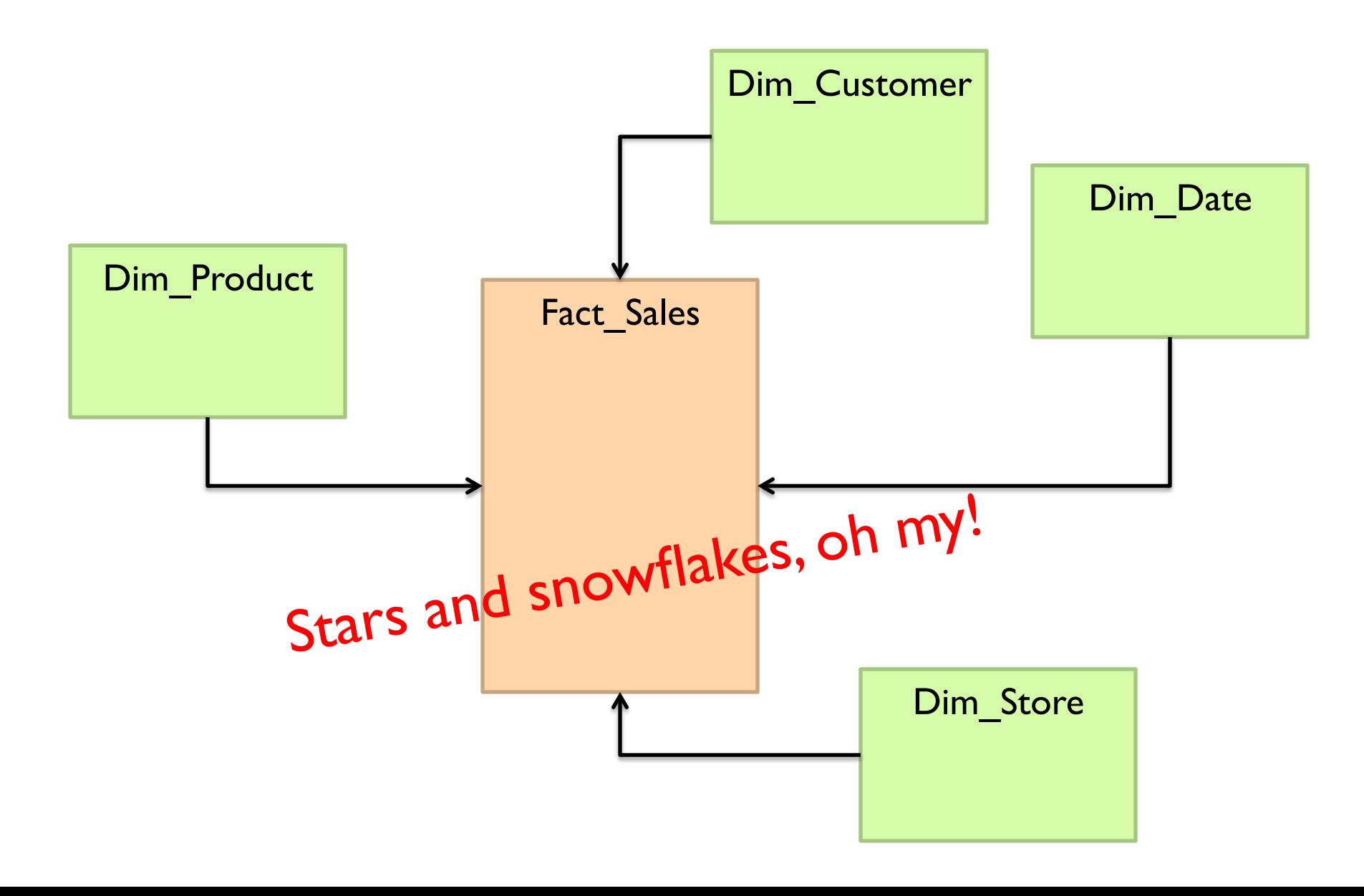

#### **ETL**

#### ¢ Extract

- ¢ Transform
	- Data cleaning and integrity checking
	- Schema conversion
	- $\bullet$  Field transformations
- ¢ Load

#### When does ETL happen?

#### **What do you actually do?**

- **o** Report generation
- ¢ Dashboards
- ¢ *Ad hoc* analyses

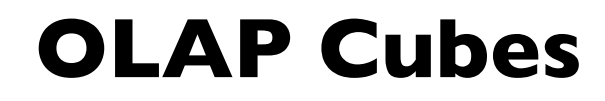

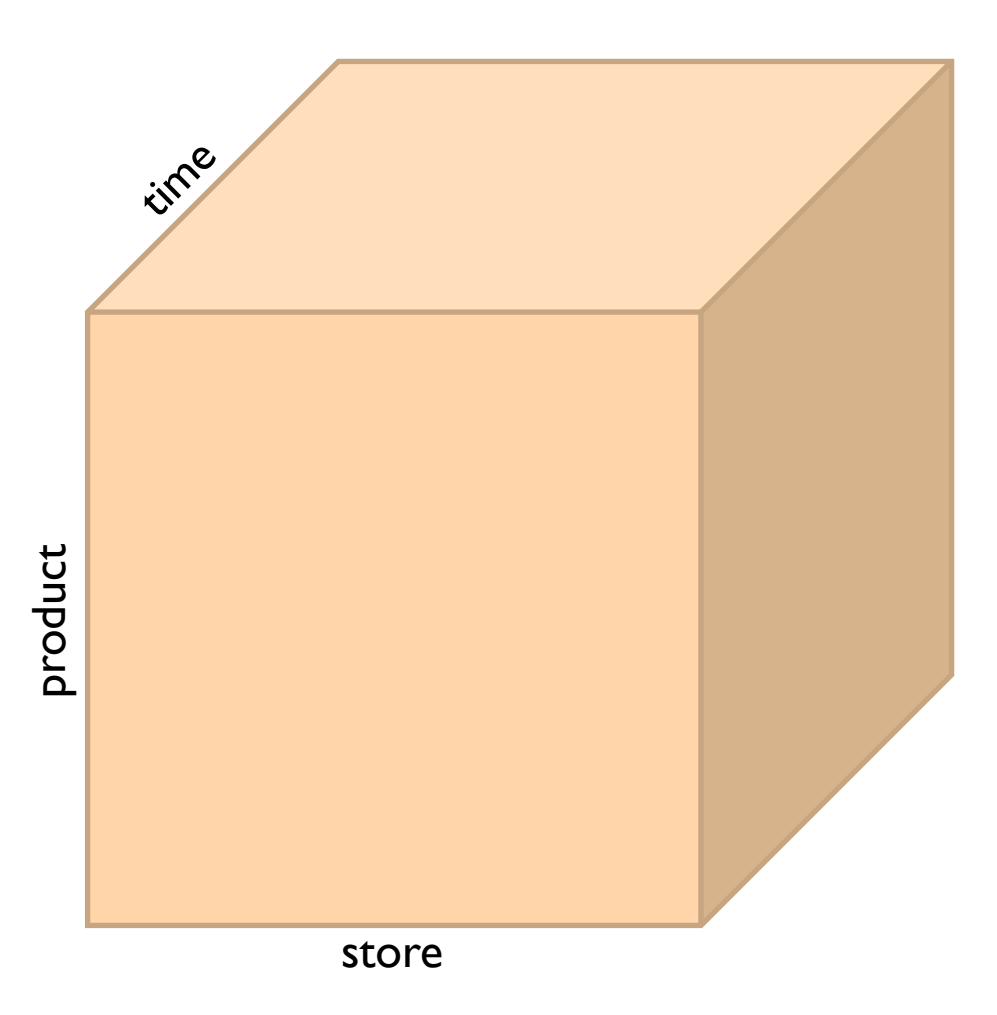

#### **Common operations**

slice and dice roll up/drill down pivot

#### **OLAP Cubes: Challenges**

- ¢ Fundamentally, lots of joins, group-bys and aggregations
	- How to take advantage of schema structure to avoid repeated work?
- ¢ Cube materialization
	- $\bullet$  Realistic to materialize the entire cube?
	- $\bullet$  If not, how/when/what to materialize?

#### **Fast forward…**

# Facebook

Jeff Hammerbacher, Information Platforms and the Rise of the Data Scientist. In, *Beautiful Data*, O'Reilly, 2009.

> "On the first day of logging the Facebook clickstream, more than 400 gigabytes of data was collected. The load, index, and aggregation processes for this data set really taxed the Oracle data warehouse. Even after significant tuning, we were unable to aggregate a day of clickstream data in less than 24 hours."

#### **OLTP/OLAP Architecture**

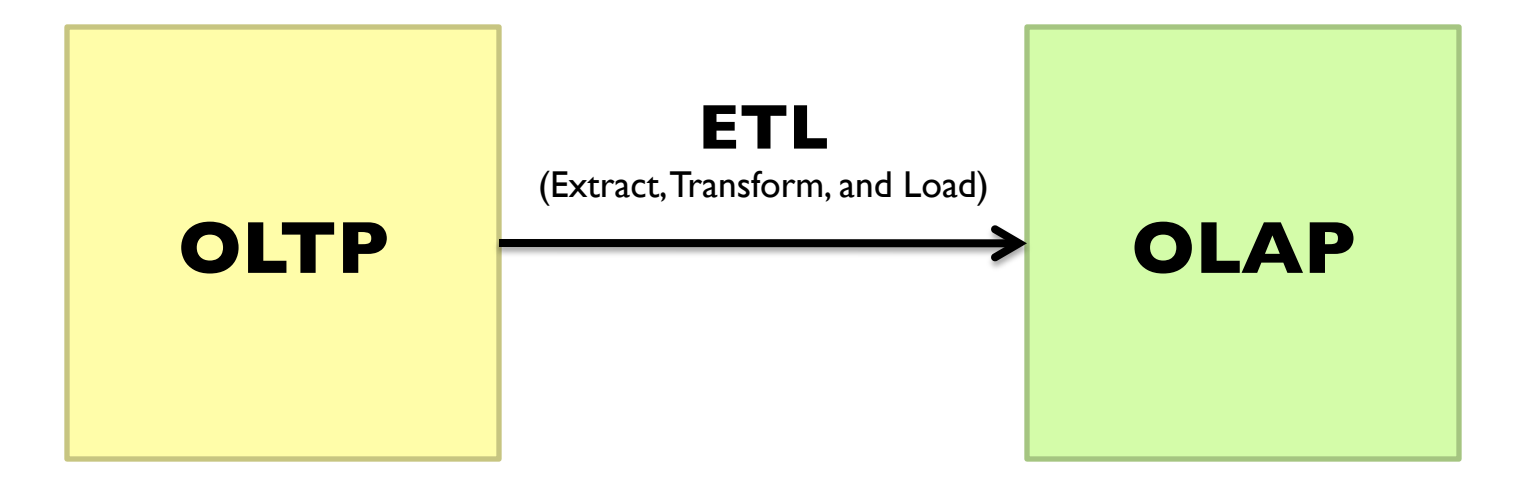

#### **Facebook Context**

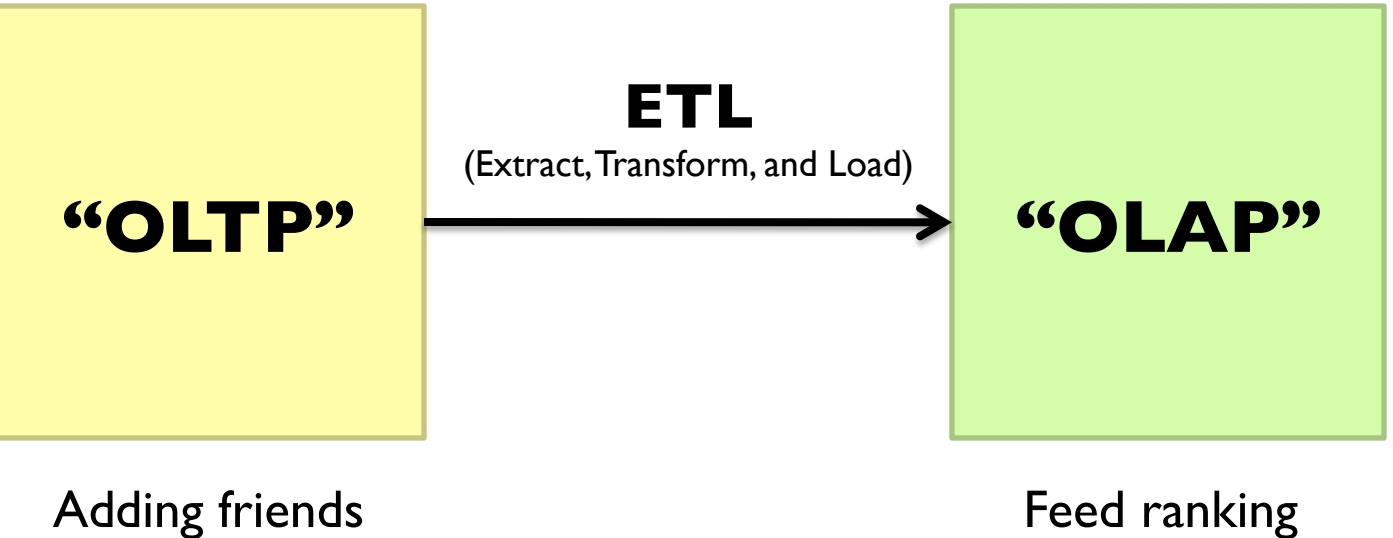

Updating profiles Likes, comments

 $...$ 

Friend recommendation Demographic analysis

…

#### **Facebook Technology**

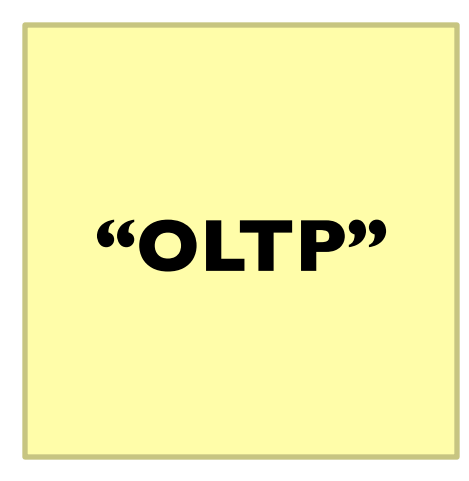

#### **PHP/MySQL**

#### **Facebook's Datawarehouse**

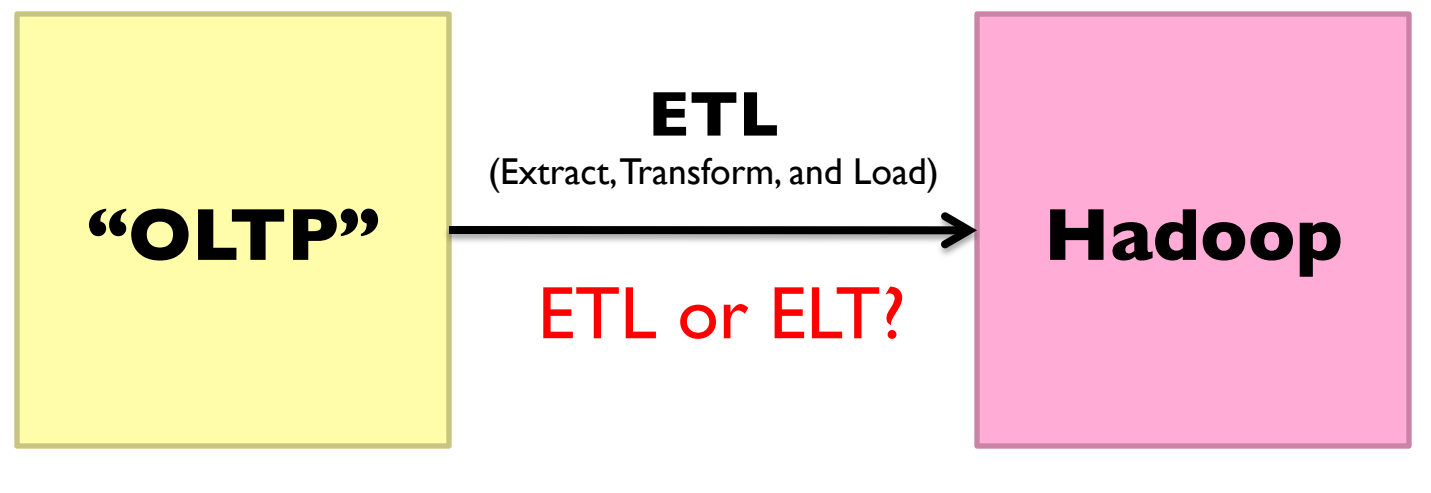

#### **PHP/MySQL**

#### **What's changed?**

- ¢ Dropping cost of disks
	- Cheaper to store everything than to figure out what to throw away

#### **What's changed?**

- ¢ Dropping cost of disks
	-

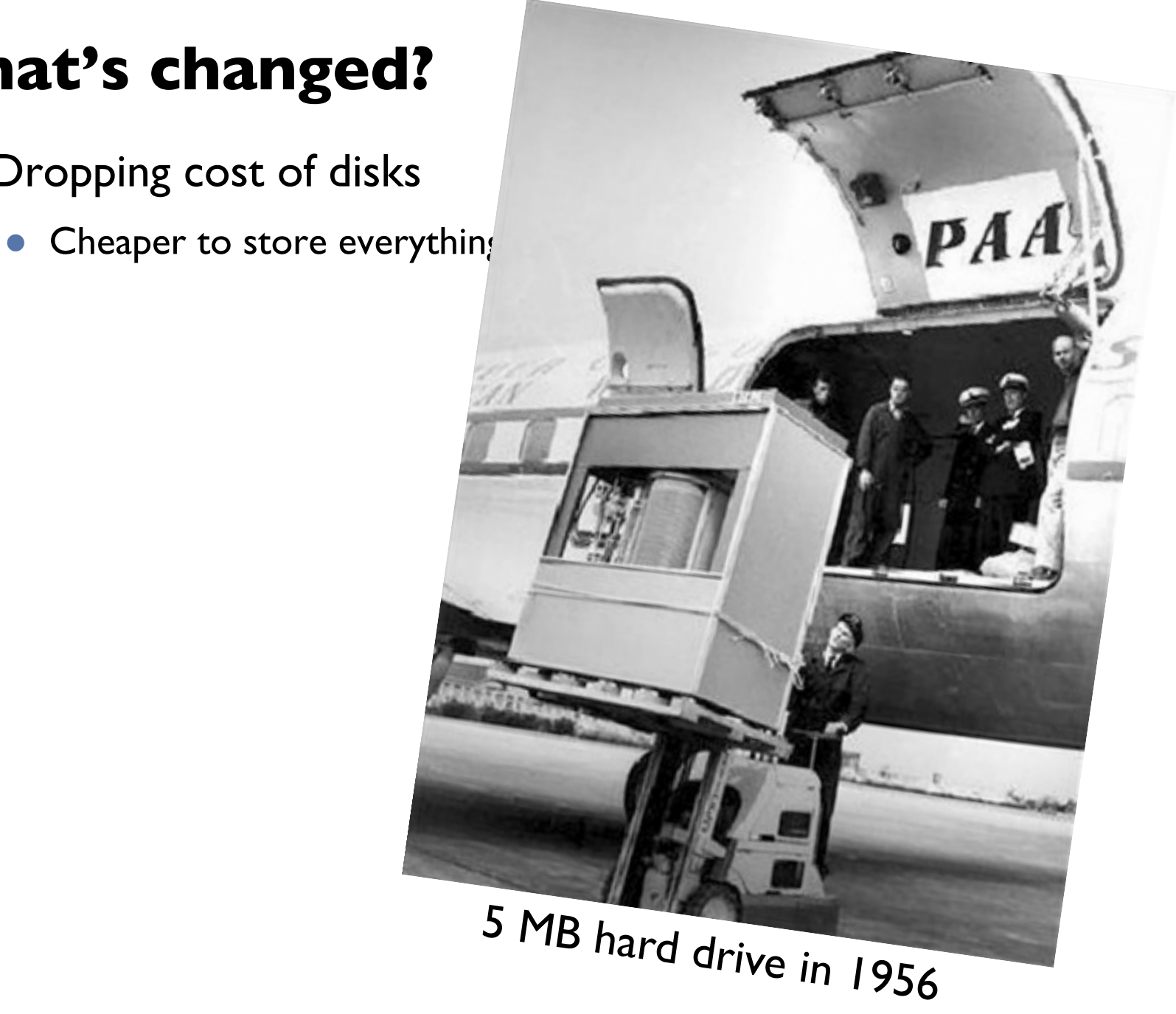

#### **What's changed?**

- ¢ Dropping cost of disks
	- Cheaper to store everything than to figure out what to throw away
- ¢ Types of data collected
	- **•** From data that's *obviously* valuable to data whose value is less apparent
- **•** Rise of social media and user-generated content
	- Large increase in data volume
- **•** Growing maturity of data mining techniques
	- Demonstrates value of data analytics

#### **Virtuous Product Cycle**

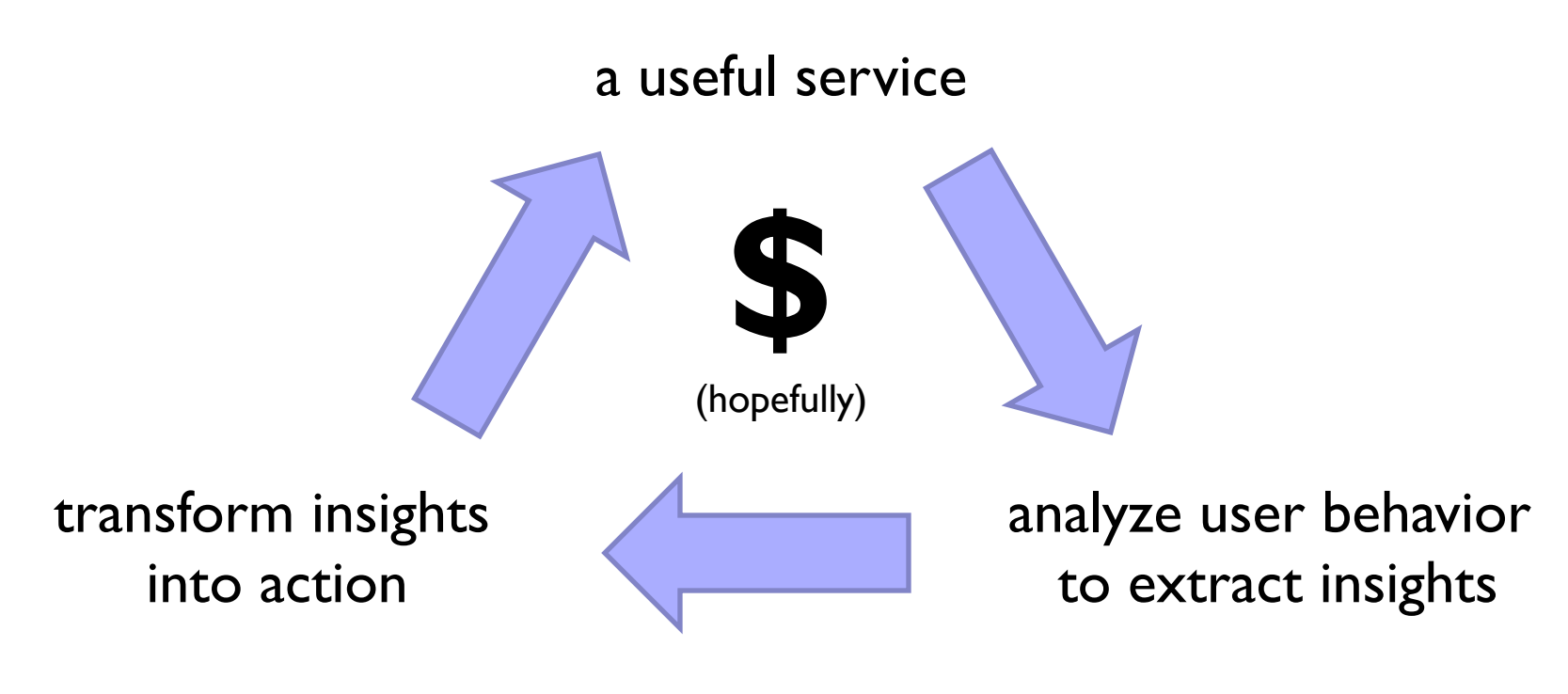

Google. Facebook. Twitter. Amazon. Uber.

#### **What do you actually do?**

- **o** Report generation
- ¢ Dashboards
- ¢ *Ad hoc* analyses
	- **•** "Descriptive"
	- **•** "Predictive"
- ¢ Data products

#### **Virtuous Product Cycle**

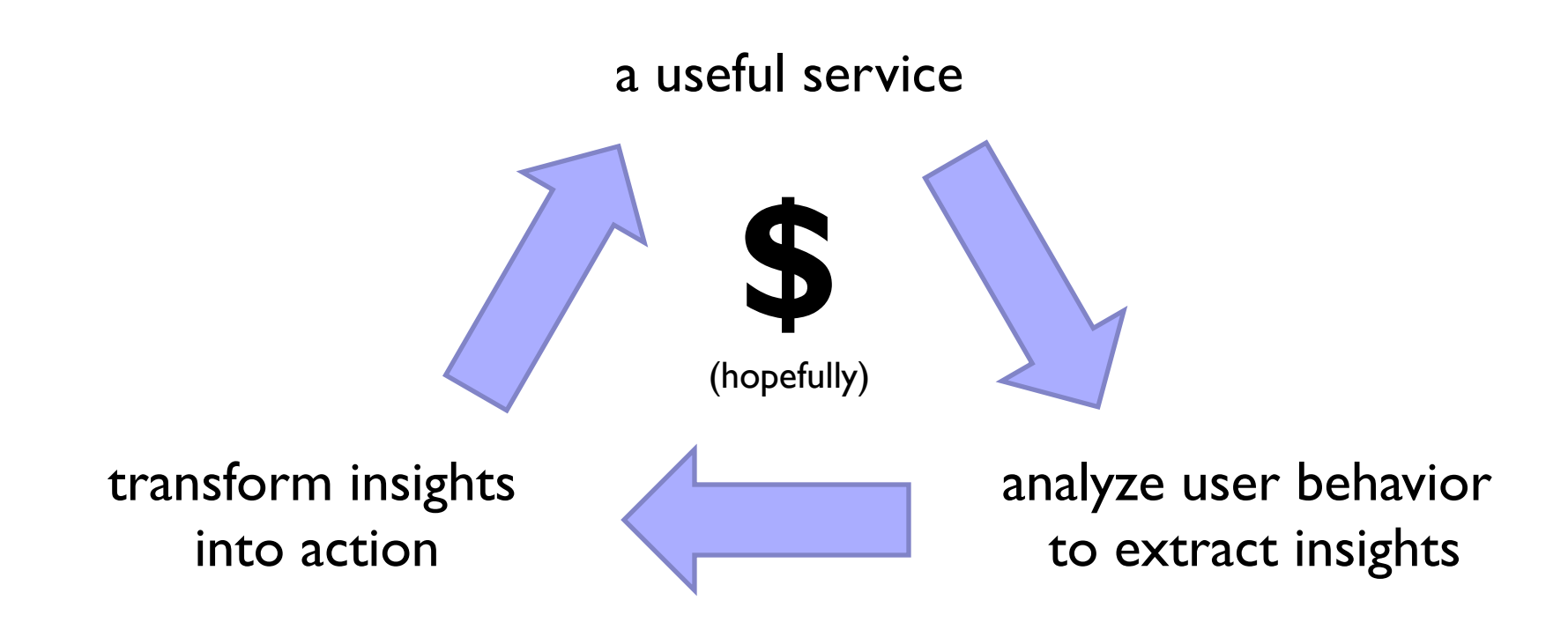

**data products data science**

# Facebook

Jeff Hammerbacher, Information Platforms and the Rise of the Data Scientist. In, *Beautiful Data*, O'Reilly, 2009.

> "On the first day of logging the Facebook clickstream, more than 400 gigabytes of data was collected. The load, index, and aggregation processes for this data set really taxed the Oracle data warehouse. Even after significant tuning, we were unable to aggregate a day of clickstream data in less than 24 hours."

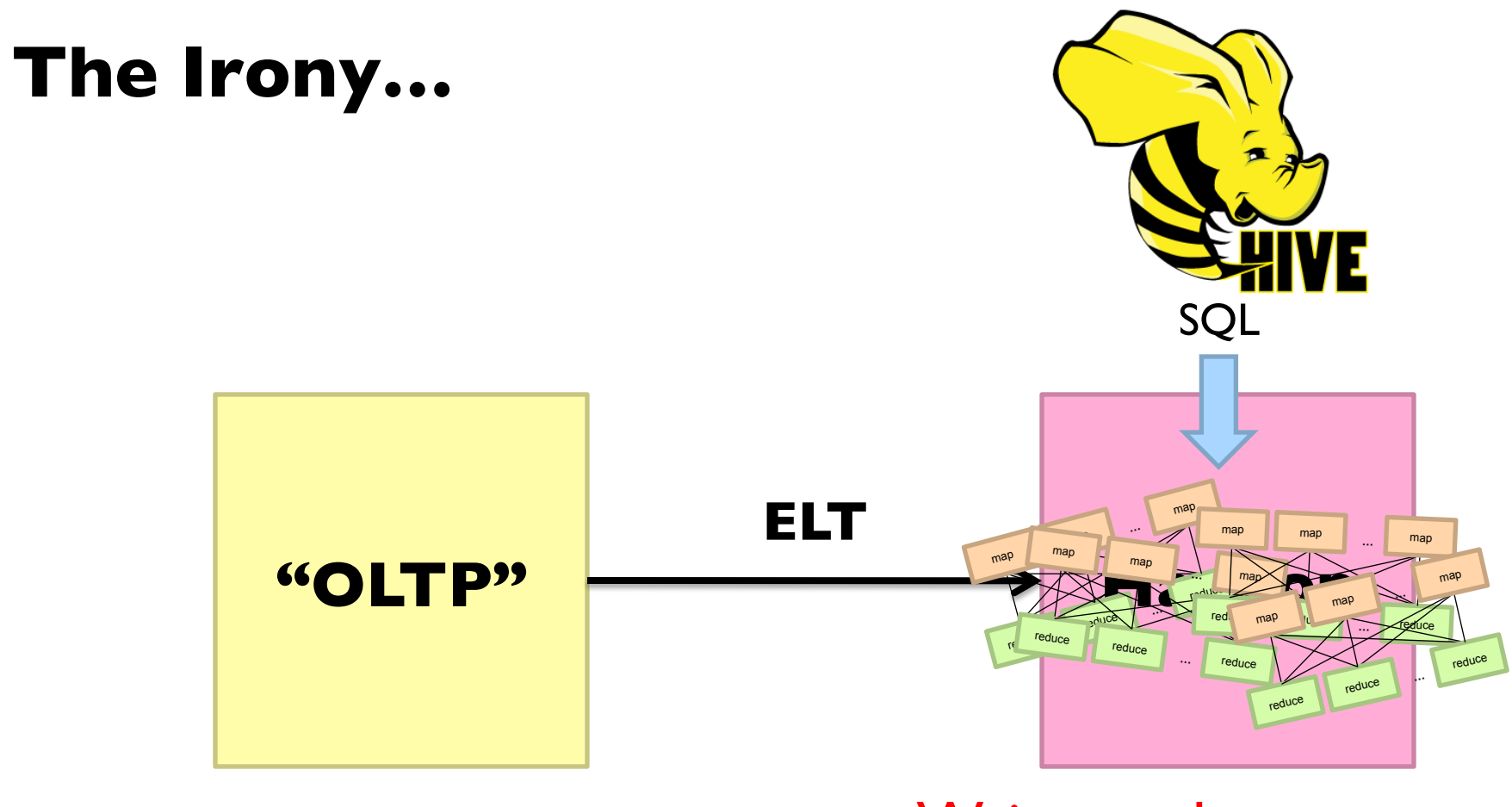

**PHP/MySQL** Wait, so why not use a database to begin with?

#### Why not just use a database? SQL is awesome

Scalability. Cost.

#### Databases are great...

#### If your data has structure (and you know what the structure is) If you know what queries you're going to run ahead of time If your data is reasonably clean

#### Databases are not so great...

If your data has little structure (or you don't know the structure) If you don't know what you're looking for If your data is messy and noisy

"there are known knowns; there are things we know we know. We also know there are known unknowns; that is to say we know there are some things we do not know. But there are unknown unknowns – the ones we don't know we don't know…" – Donald Rumsfeld

ANENT

 $\Omega$ 

STATES O

**TAGON** 

Q,

#### Databases are great...

If your data has structure (and you know what the structure is) If you know what queries you're going to run ahead of time If your data is reasonably clean Known unknowns!

#### Databases are not so great…

If your data has little structure (or you don't know the structure) If you don't know what you're looking for If your data is messy and noisy Unknown unknowns!

#### Advantages of Hadoop dataflow languages

Don't need to know the schema ahead of time Many analyses are better formulated imperatively Raw scans are the most common operations

Also compare: data ingestion rate

#### **What do you actually do?**

- ¢ Dashboards
- **o** Report generation
- ¢ *Ad hoc* analyses
	- **•** "Descriptive"
	- "Predictive"
- ¢ Data products

#### Which are known unknowns and unknown unknowns?

#### **OLTP/OLAP Architecture**

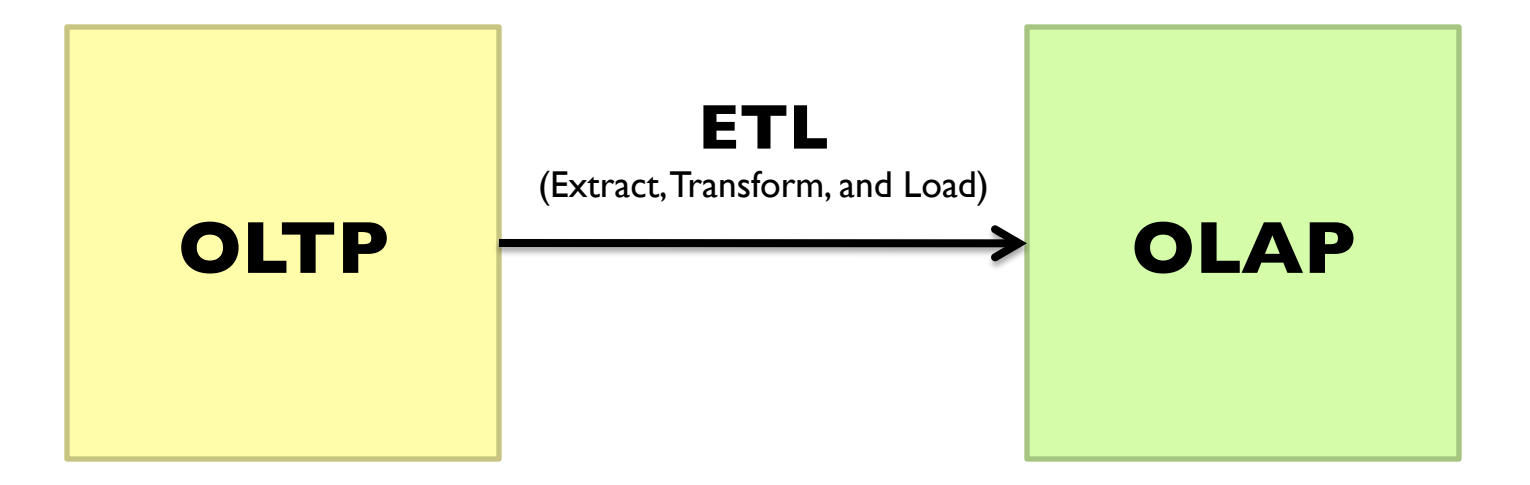

#### **Modern Datawarehouse Ecosystem**

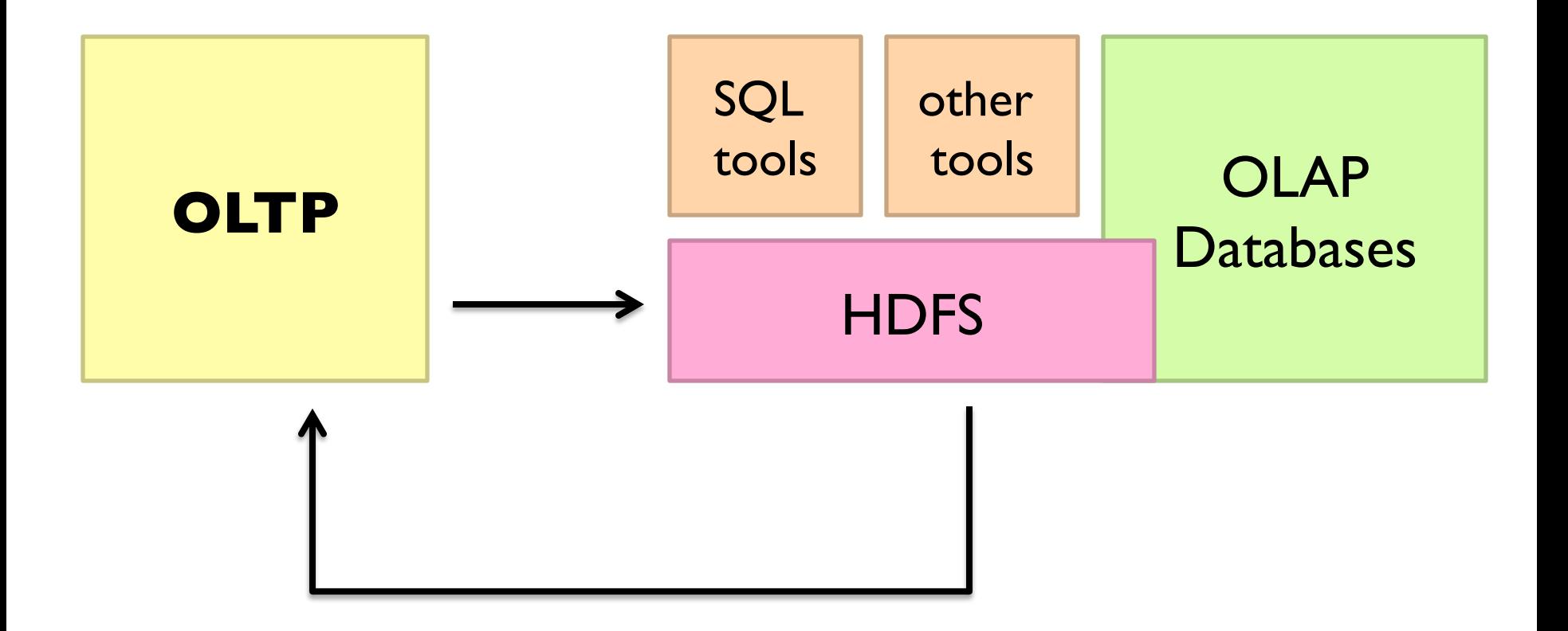

#### **Facebook's Datawarehouse**

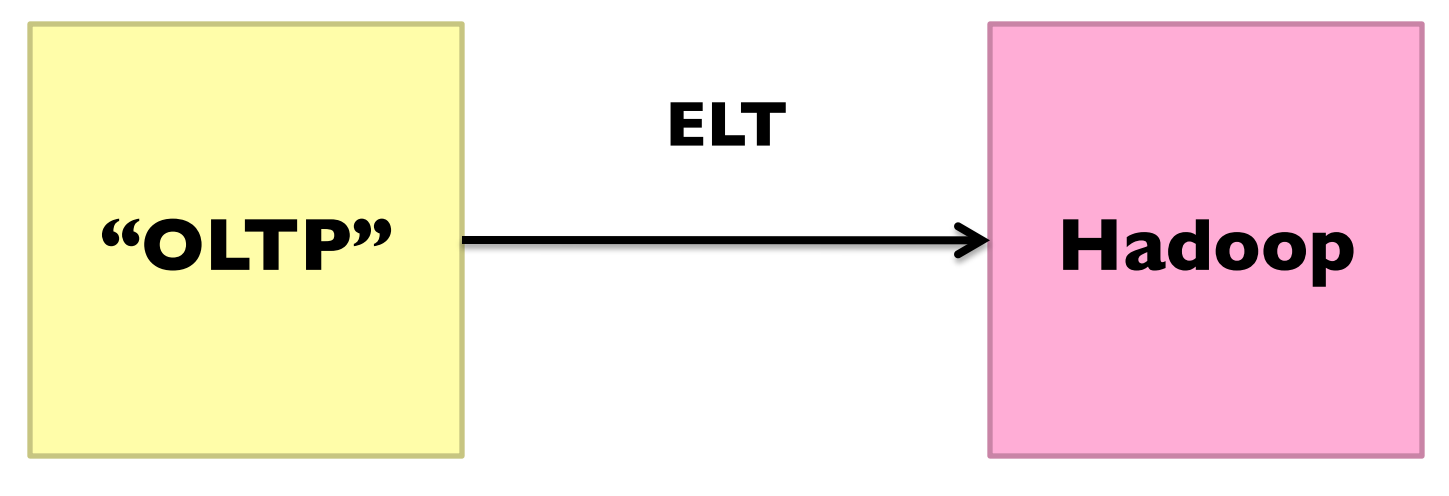

#### **PHP/MySQL**

How does this actually happen?

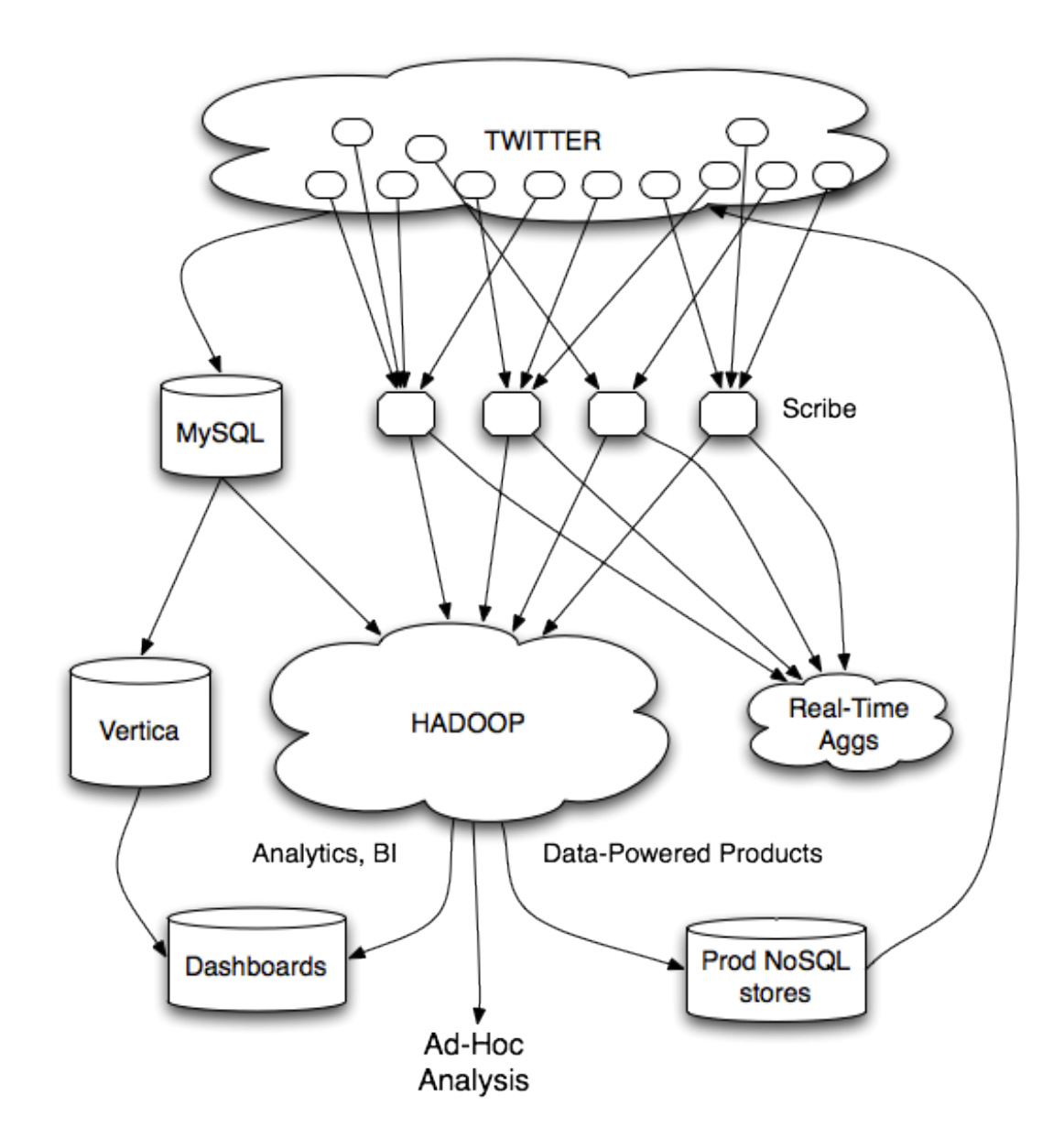

#### **Twitter's data warehousing architecture**

#### **circa ~2010**

~150 people total ~60 Hadoop nodes ~6 people use analytics stack daily

#### **circa ~2012**

~1400 people total 10s of Ks of Hadoop nodes, multiple DCs 10s of PBs total Hadoop DW capacity ~100 TB ingest daily dozens of teams use Hadoop daily 10s of Ks of Hadoop jobs daily

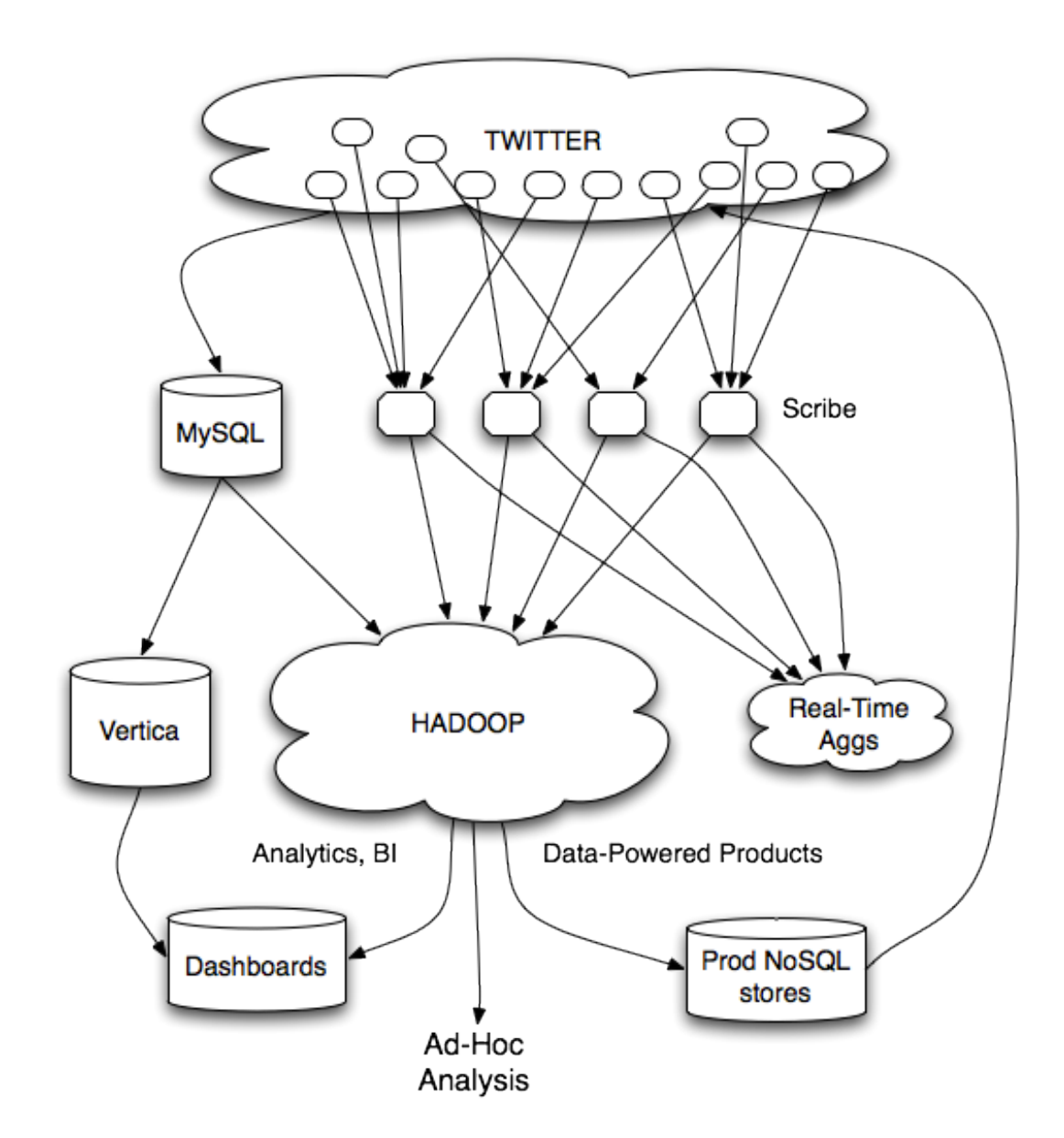

#### **Twitter's data warehousing architecture**

#### **Importing Log Data**

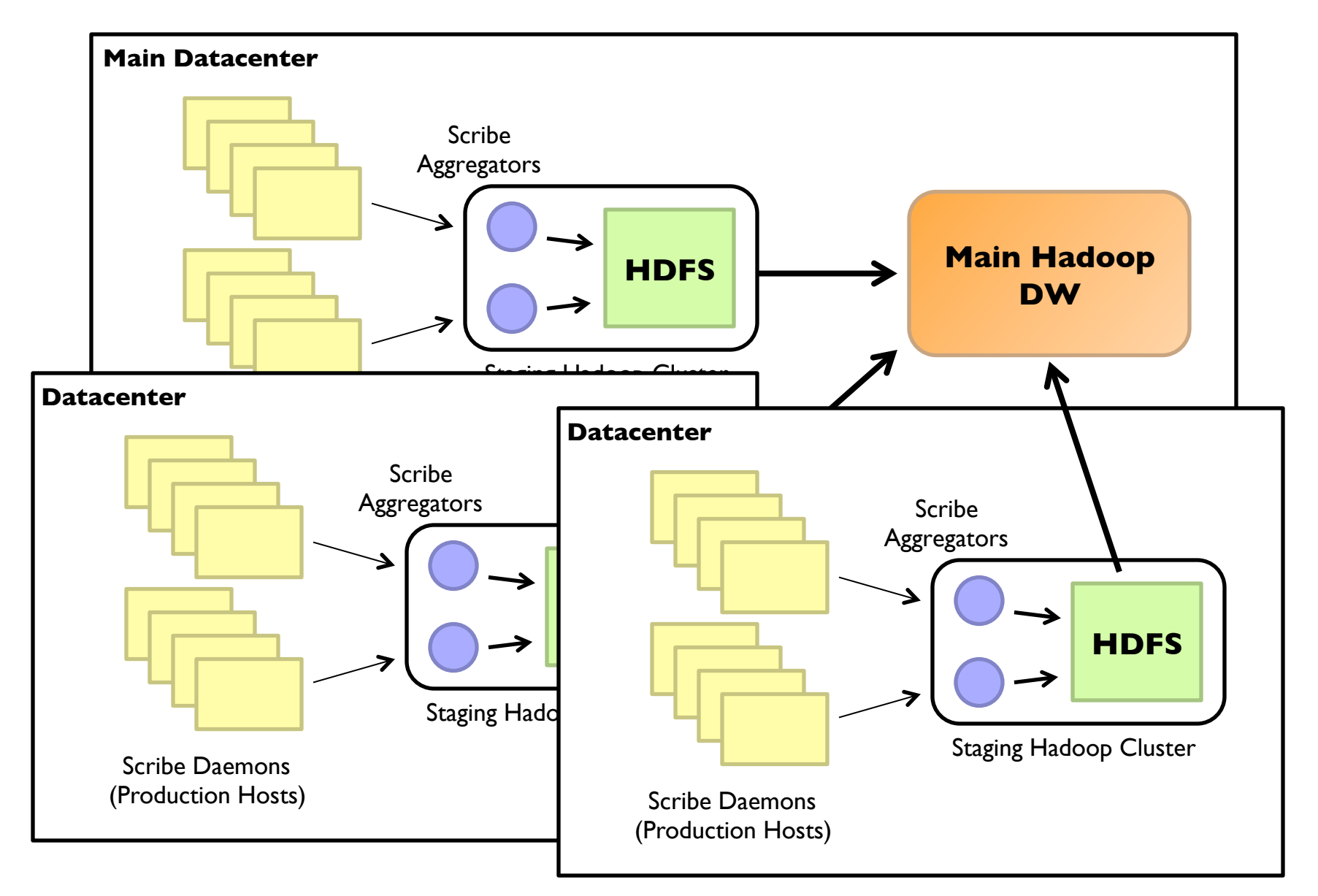

#### **Importing Structured Data\***

Tweets, graph, users profiles

Different periodicity (e.g., hourly, daily snapshots, etc.)

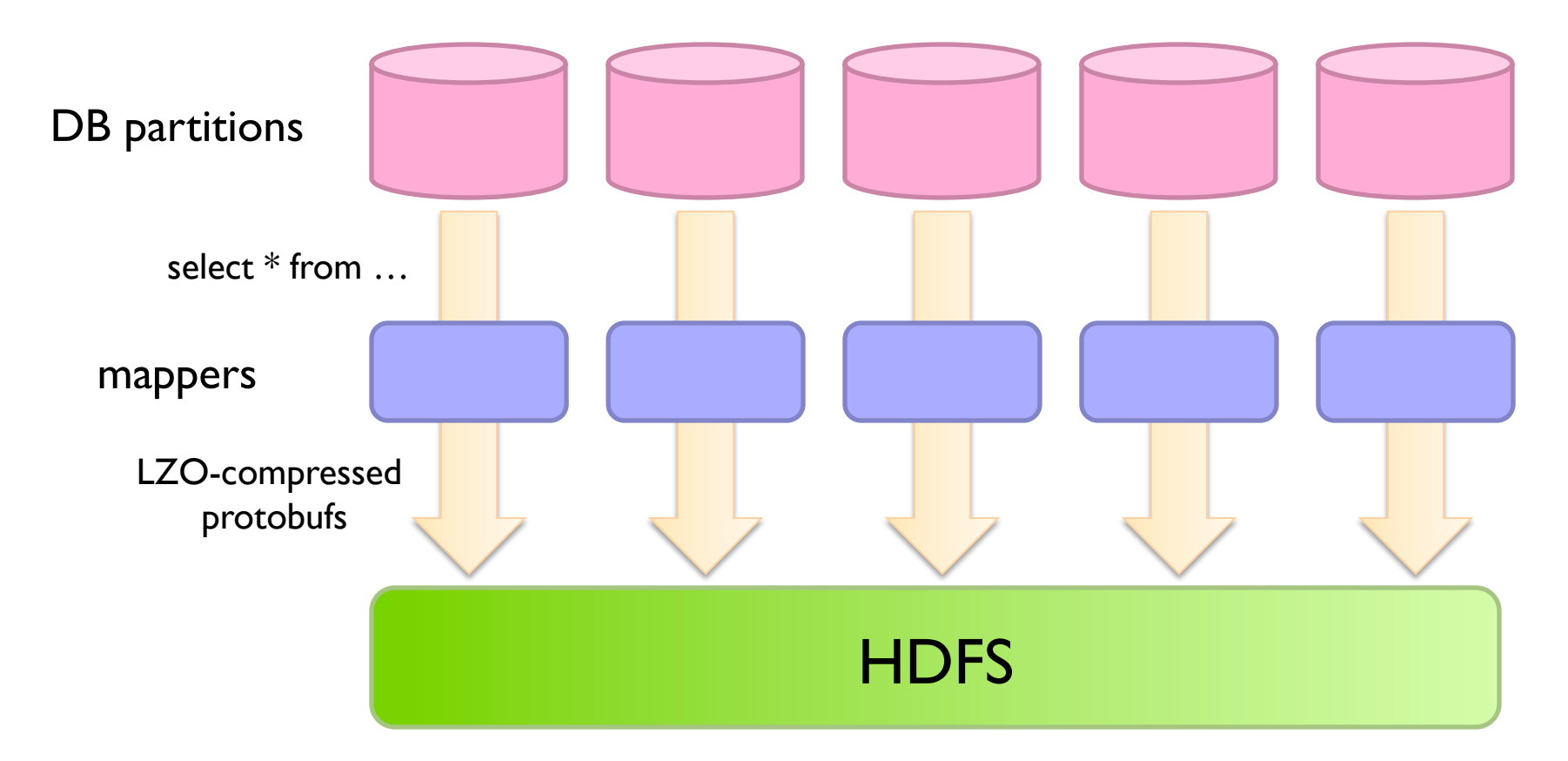

**Important:** Must carefully throttle resource usage...

#### **Vertica Pipeline**

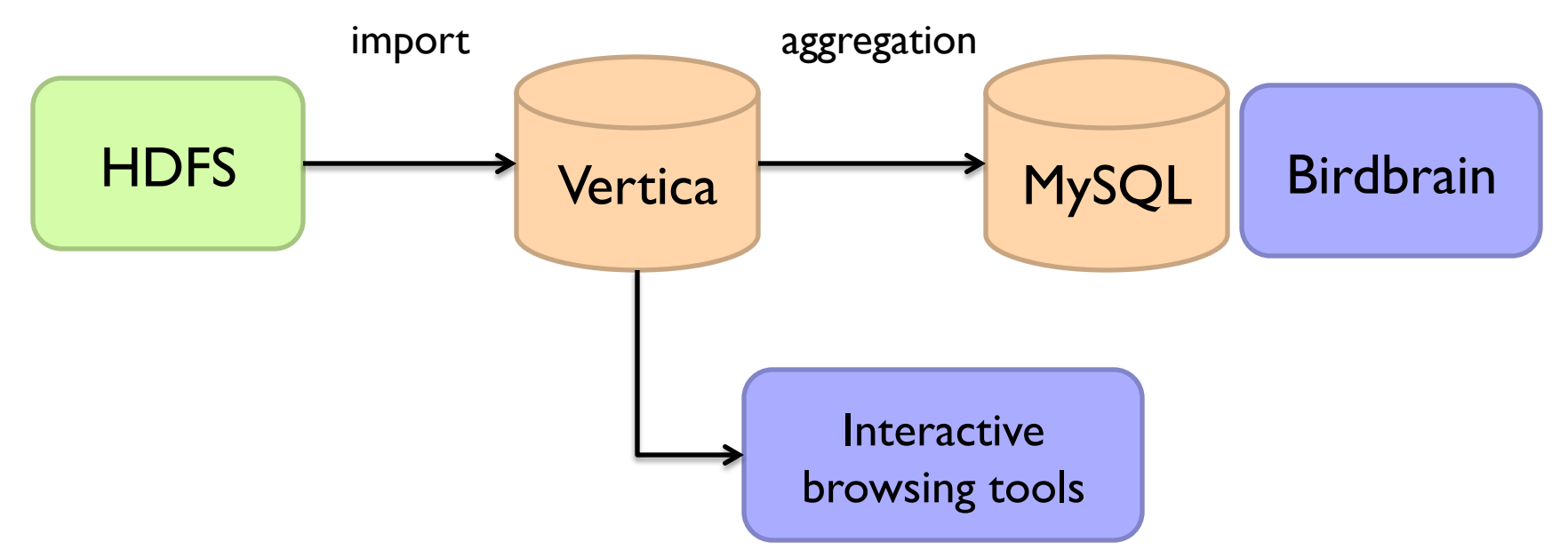

#### **Why?**

Vertica provides *orders of magnitude* faster aggregations!

"Basically, we use Vertica as a cache for HDFS data." @squarecog

#### **Vertica Pipeline**

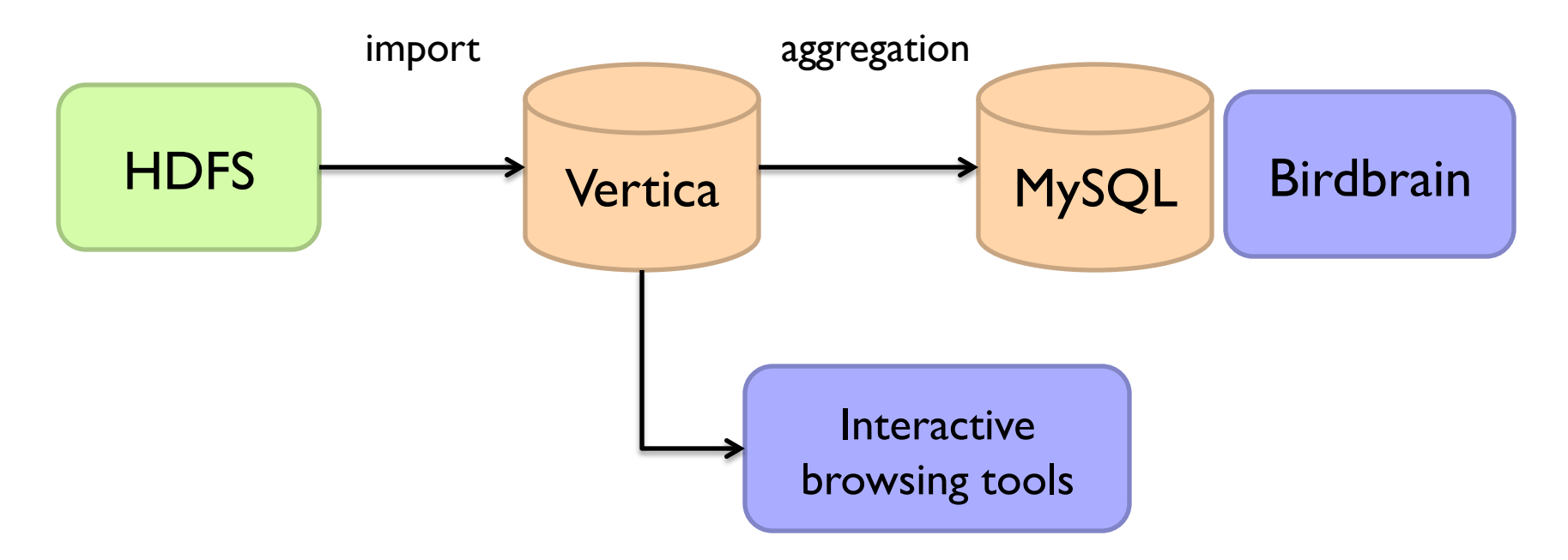

#### **The catch…**

Performance must be balanced against integration costs

Vertica integration is non-trivial

#### **Vertica Pipeline**

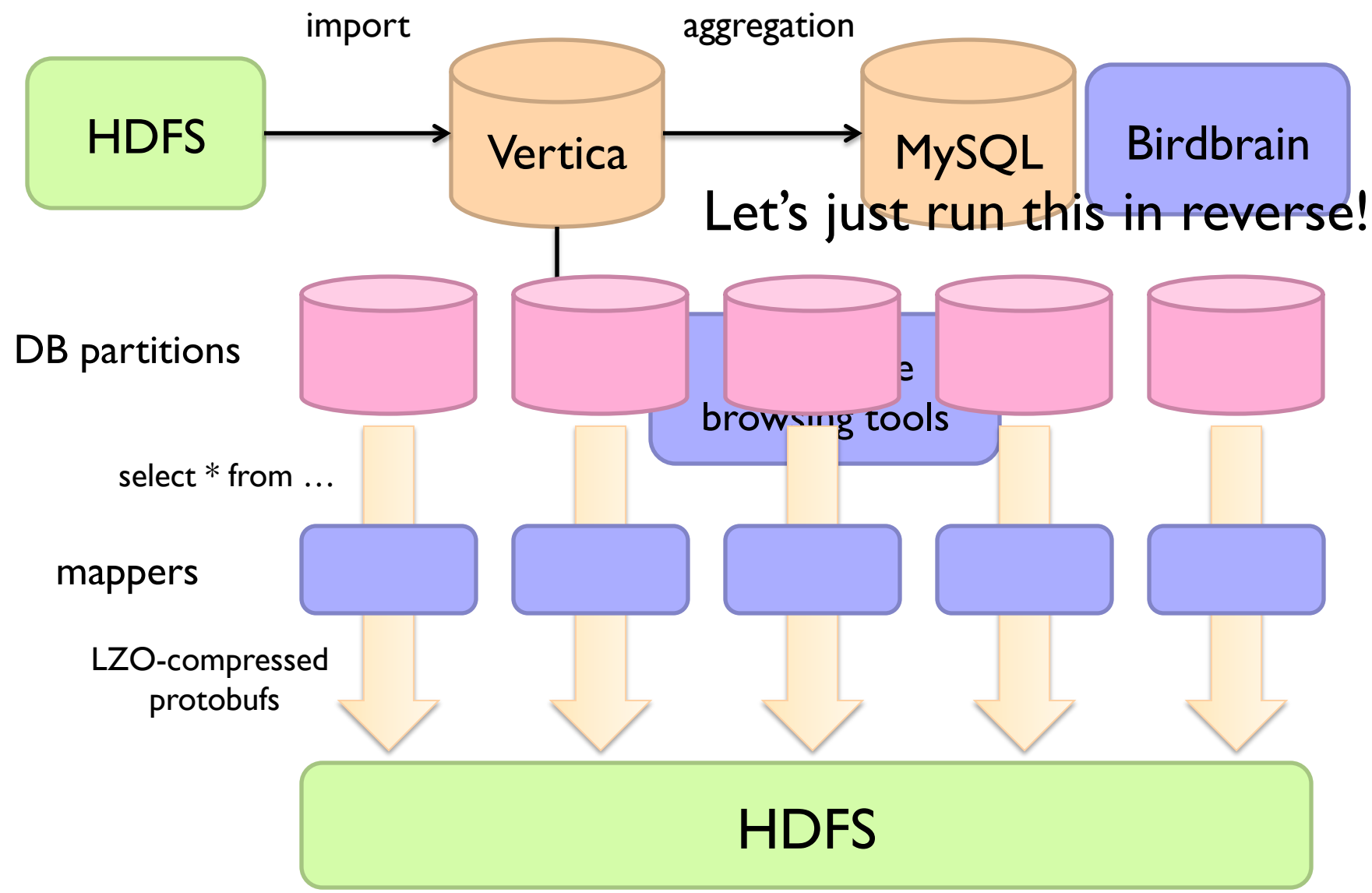

#### **Vertica Pig Storage**

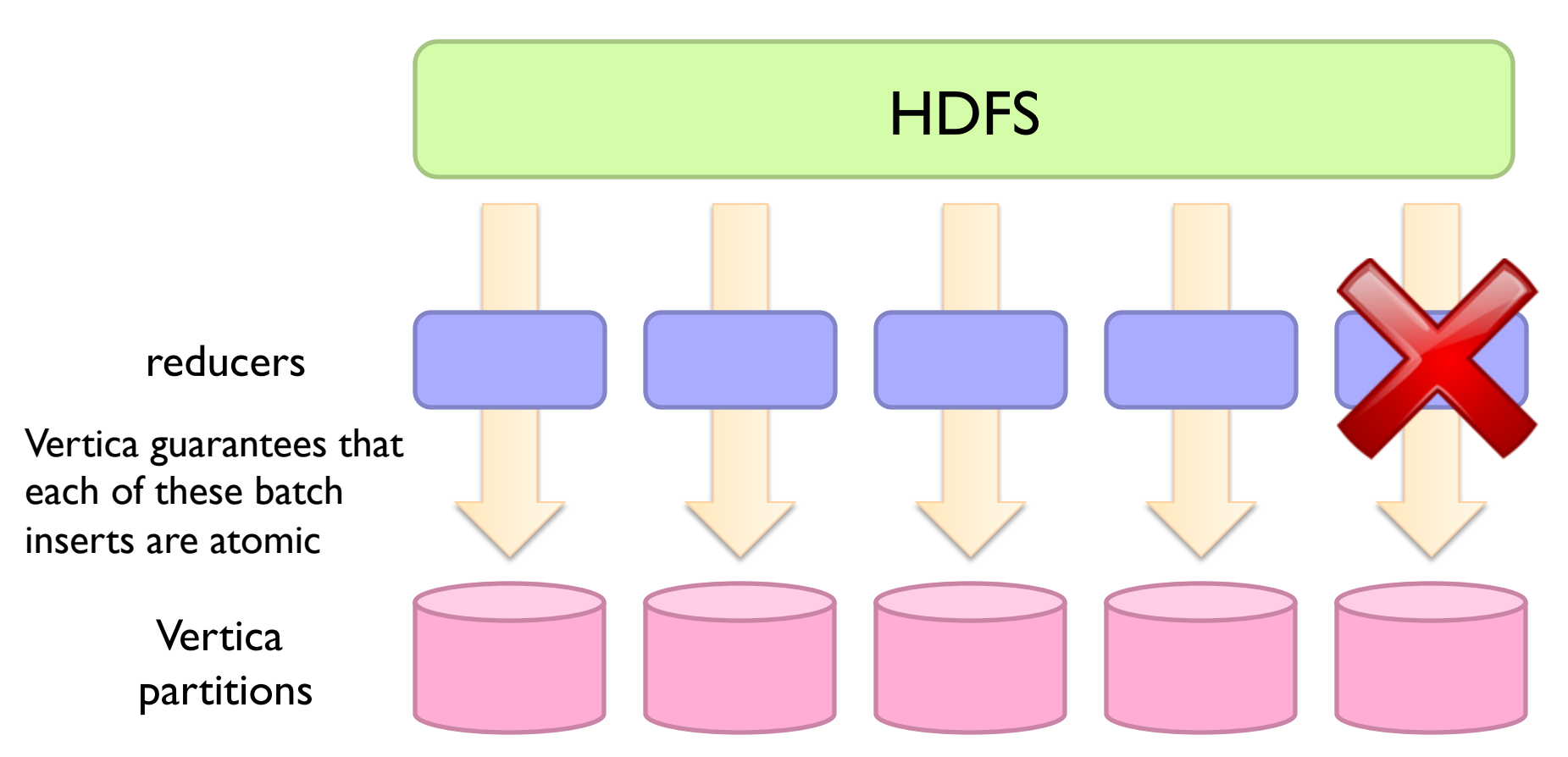

#### **So what's the challenge?**

Did you remember to turn off speculative execution? What happens when a task dies?

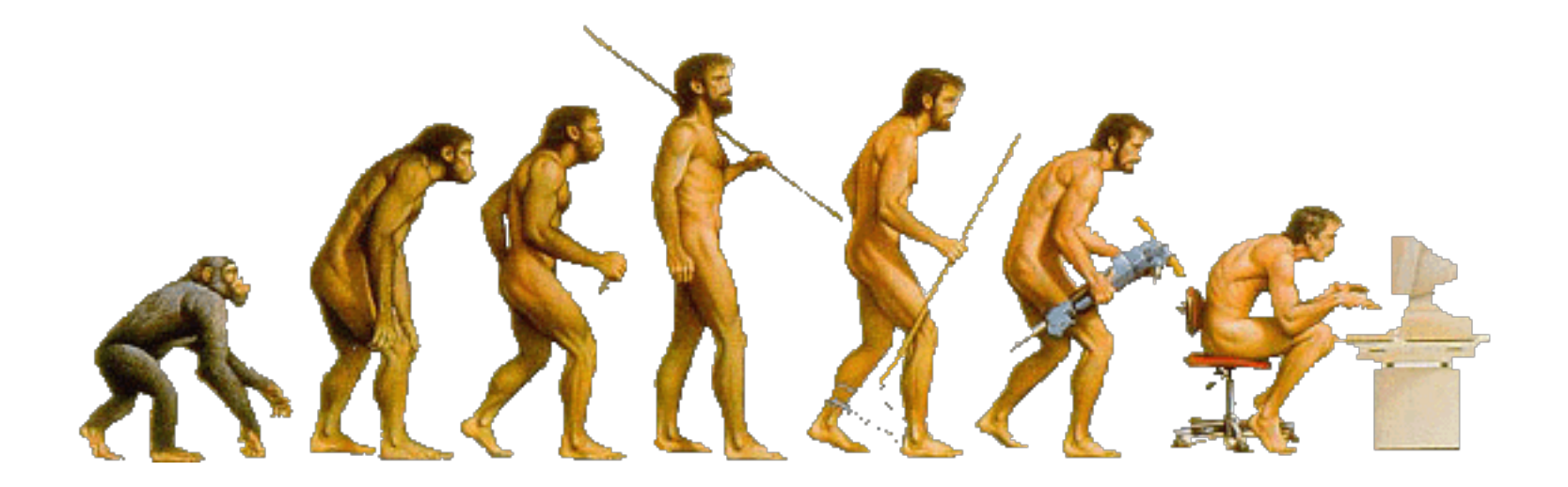

#### What's Next?

### **RDBMS**

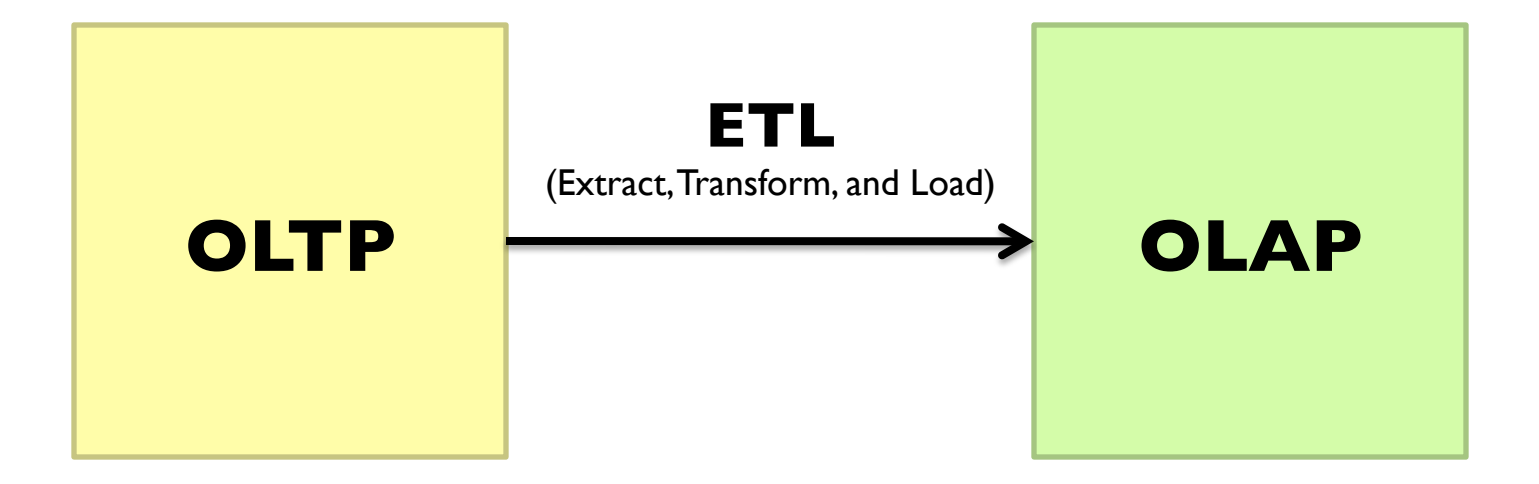

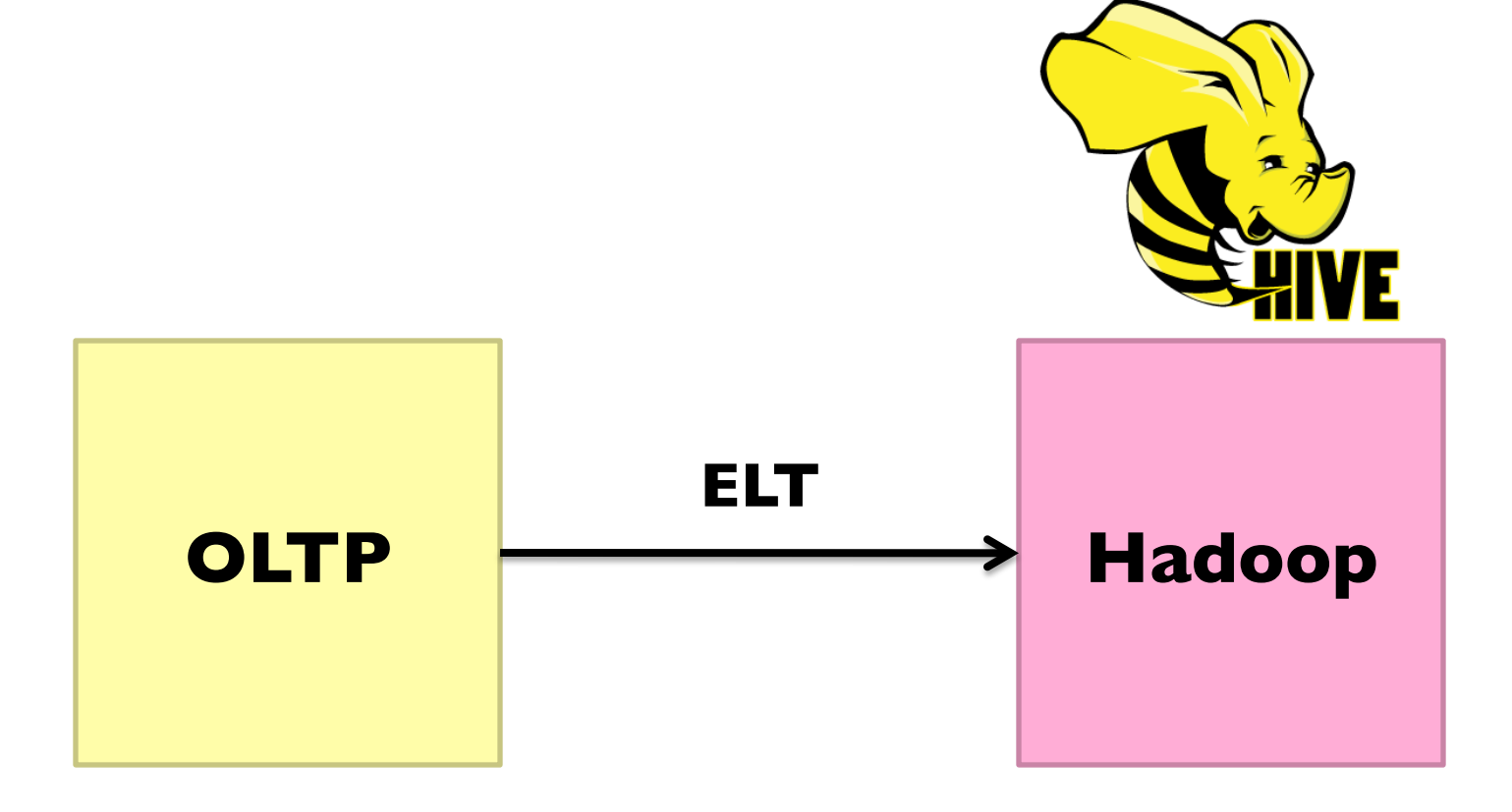

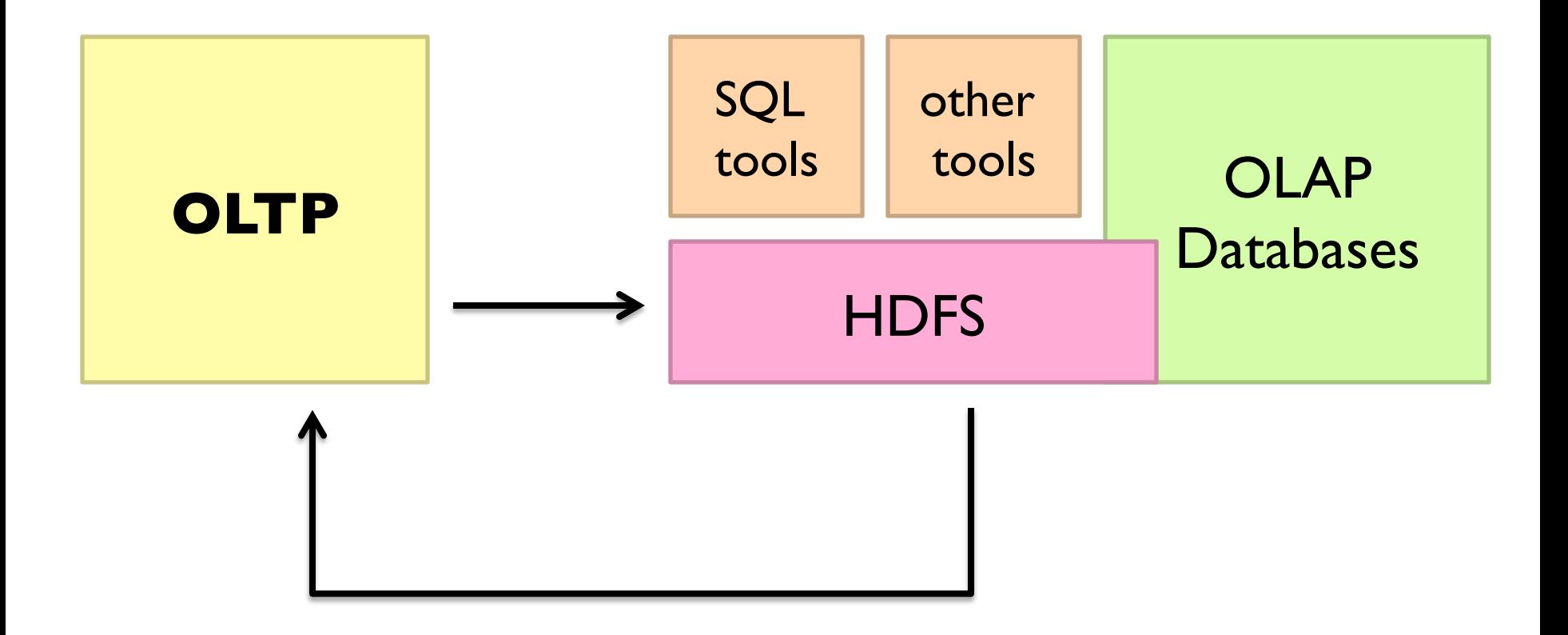

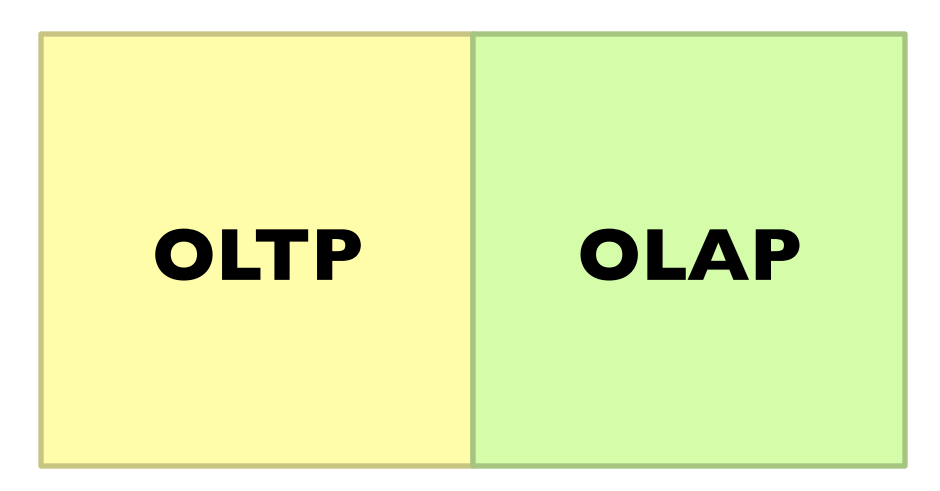

Hybrid Transactional/Analytical Processing (HTAP)

Coming back full circle?

### Questions?

Source: Wikipedia (Japanese rock garden)